## Data Structures and Algorithms CS245-2015S-P2

#### Huffman Codes Project 2

**David Galles** 

Department of Computer Science University of San Francisco

#### P2-0: Text Files

- All files are represented as binary digits including text files
- Each character is represented by an integer code
  - ASCII American Standard Code for Information Interchange
- Text file is a sequence of binary digits which represent the codes for each character.

#### P2-1: ASCI

- Each character can be represented as an 8-bit number
  - ASCII for a = 97 = 01100001
  - ASCII for b = 98 = 01100010
- Text file is a sequence of 1's and 0's which represent ASCII codes for characters in the file
  - File "aba" is 97, 97, 98
  - 011000010110001001100001

#### P2-2: ASCI

- Each character in ASCII is represented as 8 bits
  - We need 8 bits to represent all possible character combinations
    - (including control characters, and unprintable characters)
  - Breaking up file into individual characters is easy
  - Finding the kth character in a file is easy

#### P2-3: ASCI

- ASCII is not terribly efficient
  - All characters require 8 bits
  - Frequently used characters require the same number of bits as infrequently used characters
  - We could be more efficient if frequently used characters required fewer than 8 bits, and less frequently used characters required more bits

#### **P2-4: Representing Codes as Trees**

- Want to encode 4 only characters: a, b, c, d (instead of 256 characters)
  - How many bits are required for each code, if each code has the same length?

## P2-5: Representing Codes as Trees

- Want to encode 4 only characters: a, b, c, d (instead of 256 characters)
  - How many bits are required for each code, if each code has the same length?
  - 2 bits are required, since there are 4 possible options to distinguish

## P2-6: Representing Codes as Trees

- Want to encode 4 only characters: a, b, c, d
- Pick the following codes:
  - a: 00
  - b: 01
  - c: 10
  - d: 11
- We can represent these codes as a tree
  - Characters are stored at the leaves of the tree
  - Code is represented by path to leaf

#### P2-7: Representing Codes as Trees

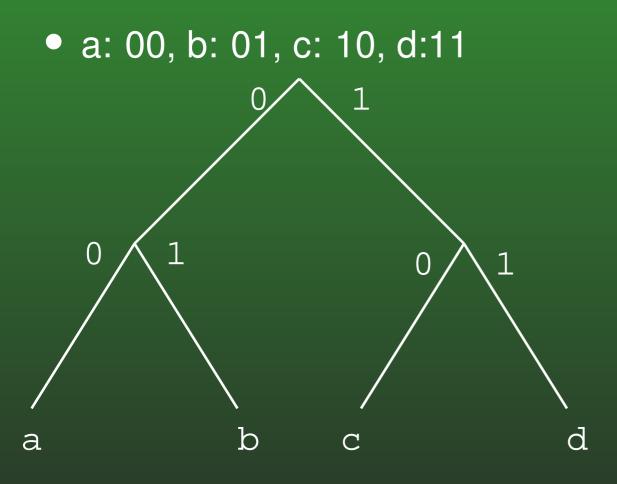

#### **P2-8: Representing Codes as Trees**

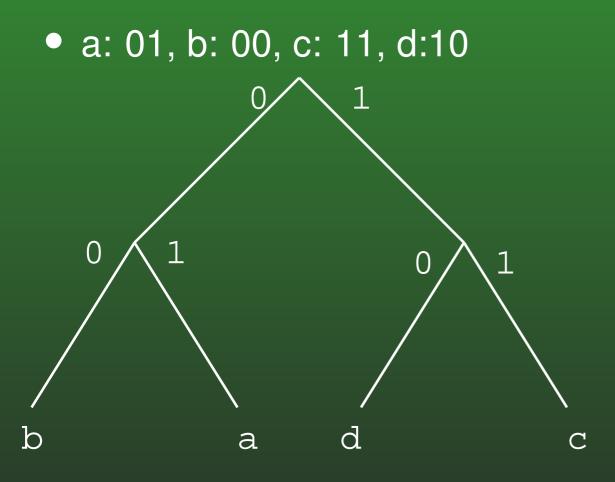

#### P2-9: Prefix Codes

- If no code is a prefix of any other code, then decoding the file is unambiguous.
- If all codes are the same length, then no code will be a prefix of any other code (trivially)
- We can create variable length codes, where no code is a prefix of any other code

# P2-10: Variable Length Codes

- Variable length code example:
  - a: 0, b: 100, c: 101, d: 11
- Decoding examples:
  - 100
  - 10011
  - 01101010010011

#### P2-11: Prefix Codes & Trees

Any prefix code can be represented as a tree
a: 0, b: 100, c: 101, d: 11

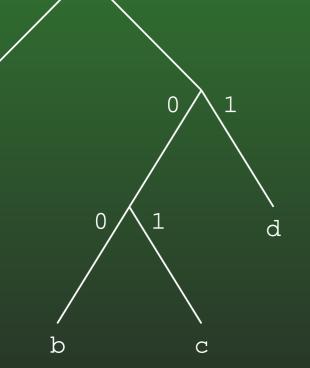

1

а

# P2-12: File Length

• If we use the code:

• a:00, b:01, c:10, d:11

How many bits are required to encode a file of 20 characters?

# P2-13: File Length

• If we use the code:

• a:00, b:01, c:10, d:11

How many bits are required to encode a file of 20 characters?

• 20 characters \* 2 bits/character = 40 bits

# P2-14: File Length

• If we use the code:

• a:0, b:100, c:101, d:11

How many bits are required to encode a file of 20 characters?

# P2-15: File Length

• If we use the code:

• a:0, b:100, c:101, d:11 How many bits are required to encode a file of 20 characters?

• It depends upon the number of a's, b's, c's and d's in the file

# P2-16: File Length

• If we use the code:

a:0, b:100, c:101, d:11
How many bits are required to encode a file of:
11 a's, 2 b's, 2 c's, and 5 d's?

# P2-17: File Length

If we use the code:
a:0, b:100, c:101, d:11
How many bits are required to encode a file of:
11 a's, 2 b's, 2 c's, and 5 d's?

• 11\*1 + 2\*3 + 2\*3 + 5\*2 = 33 < 40

# P2-18: Decoding Files

- We can use variable length keys to encode a text file
- Given the encoded file, and the tree representation of the codes, it is easy to decode the file

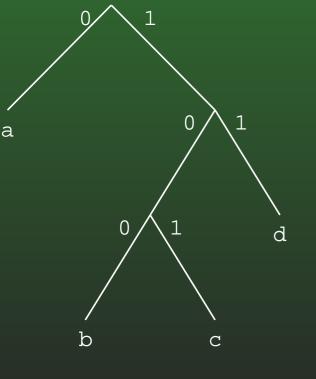

• 0111001010011

## P2-19: Decoding Files

- We can use variable length keys to encode a text file
- Given the encoded file, and the tree representation of the codes, it is easy to decode the file
- Finding the kth character in the file is more tricky

## P2-20: Decoding Files

- We can use variable length keys to encode a text file
- Given the encoded file, and the tree representation of the codes, it is easy to decode the file
- Finding the kth character in the file is more tricky
  - Need to decode the first (k-1) characters in the file, to determine where the kth character is in the file

# P2-21: File Compression

- We can use variable length codes to compress files
  - Select an encoding such that frequently used characters have short codes, less frequently used characters have longer codes
  - Write out the file using these codes
  - (If the codes are dependent upon the contents of the file itself, we will also need to write out the codes at the beginning of the file for decoding)

# P2-22: File Compression

- We need a method for building codes such that:
  - Frequently used characters are represented by leaves high in the code tree
  - Less Frequently used characters are represented by leaves low in the code tree
  - Characters of equal frequency have equal depths in the code tree

# P2-23: Huffman Coding

- For each code tree, we keep track of the total number of times the characters in that tree appear in the input file
- We start with one code tree for each character that appears in the input file
- We combine the two trees with the lowest frequency, until all trees have been combined into one tree

## P2-24: Huffman Coding

## P2-25: Huffman Coding

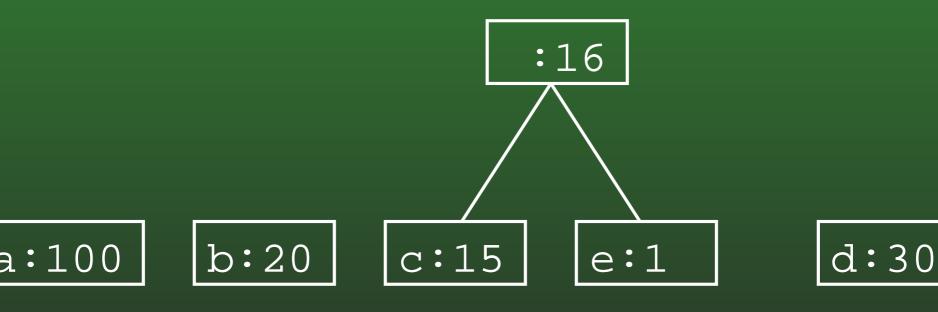

# P2-26: Huffman Coding

<u>a:100</u>

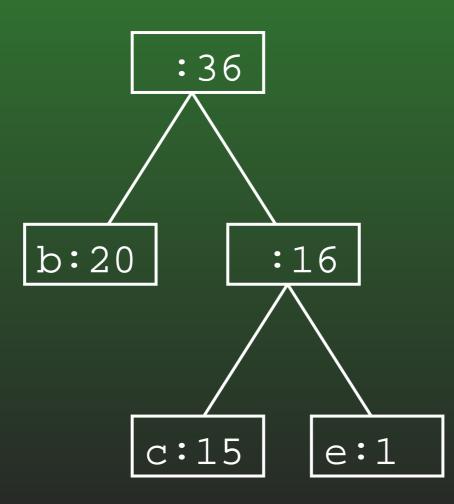

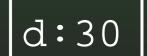

# P2-27: Huffman Coding

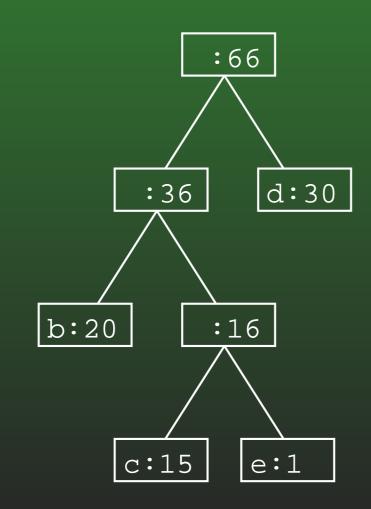

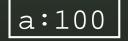

#### P2-28: Huffman Coding

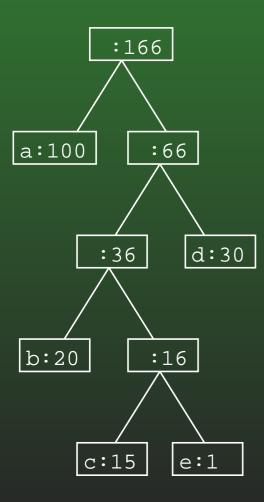

## P2-29: Huffman Coding

# P2-30: Huffman Coding

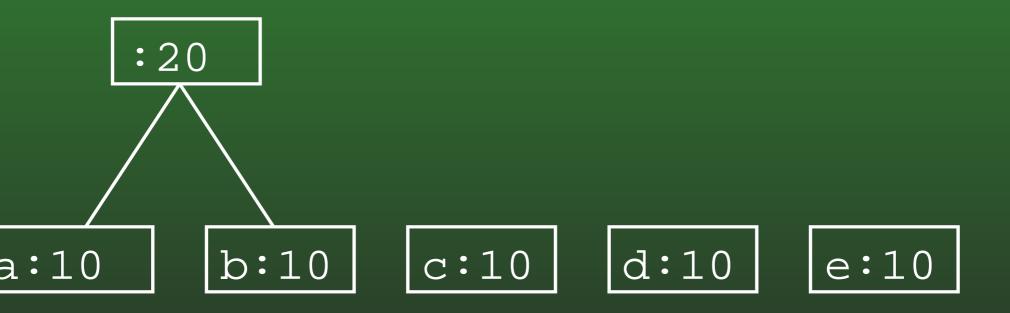

# P2-31: Huffman Coding

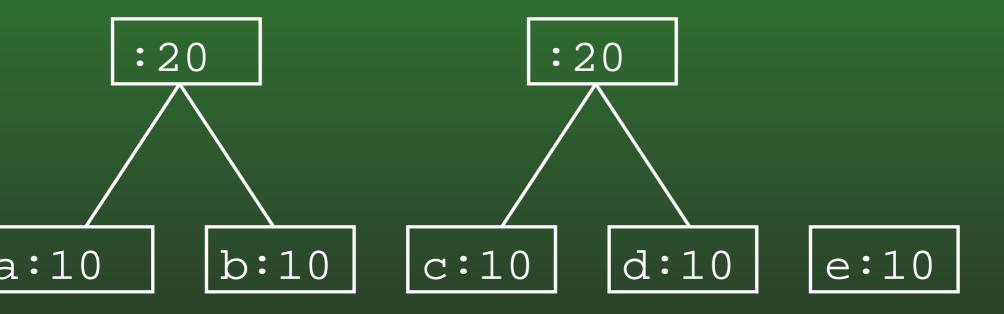

# P2-32: Huffman Coding

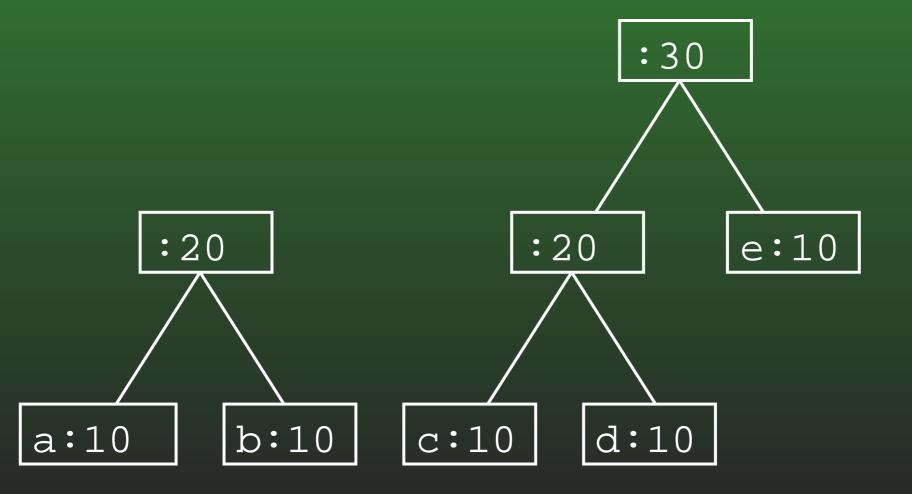

#### P2-33: Huffman Coding

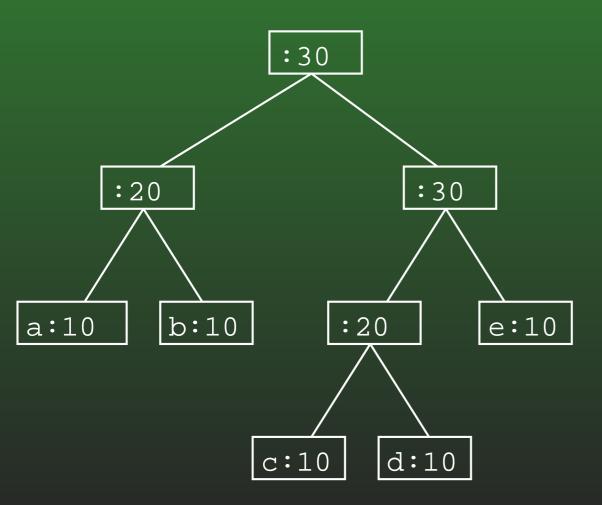

#### P2-34: Huffman Trees & Tables

- Once we have a Huffman tree, decoding a file is straightforward – but *encoding* a tree requires a bit more information.
- Given just the tree, finding an encoding can be difficult
- ... What would we like to have, to help with encoding?

#### P2-35: Encoding Tables

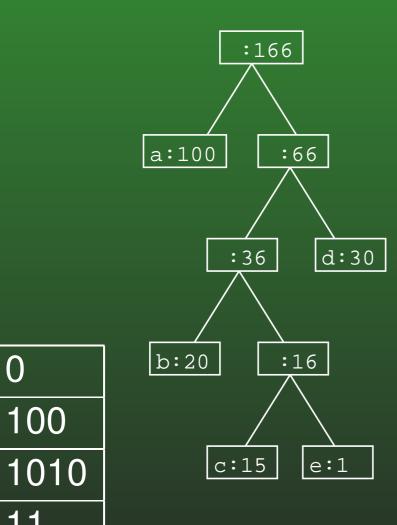

0

11

1011

a

b

С

d

e

# P2-36: Creating Encoding Table

- Traverse the tree
  - Keep track of the path during the traversal
- When a leaf is reached, store the path in the table

# P2-37: Huffman Coding

- To compress a file using huffman coding:
  - Read in the file, and count the occurrence of each character, and built a frequency table
  - Build the Huffman tree from the frequencies
  - Build the Huffman codes from the tree
  - Print the Huffman tree to the output file (for use in decompression)
  - Print out the codes for each character

# P2-38: Huffman Coding

- To uncompress a file using huffman coding:
  - Read in the Huffman tree from the input file
  - Read the input file bit by bit, traversing the Huffman tree as you go
  - When a leaf is read, write the appropriate file to an output file

#### P2-39: Magic Numbers

- We only want to uncompress files that we actually compressed ourselves
- Write a "Magic Number" at the beginning of compressed file
  - For this project, use 0x4846 (ASCII 'HF')
- When uncompressing, first check to see that magic number is correct

public boolean EndOfFile()
public char readChar()
public void writeChar(char c)

public boolean readBit()
public void writeBit(boolean bit)

public void close()

# P2-41: Binary Files

- readBit
  - Read a single bit
- readChar
  - Read a single character (8 bits)

# P2-42: Binary Files

- writeBit
  - Writes out a single bit
- writeChar
  - Writes out a single (8 bit) character

# P2-43: Binary Files

- If we write to a binary file:
  char, bit, bit, bit, bit
- And then read from the file:
  bit, bit, bit, bit, char
- What will we get out?

# P2-44: Binary Files

- If we write to a binary file:
  char, bit, bit, bit, bit
- And then read from the file:
  - bit, bit, bit, bit, char
- What will we get out?
- Garbage!

### P2-45: Printing out Trees

- To print out Huffman trees:
  - Print out nodes in pre-order traversal
  - Need a way of denoting which nodes are leaves and which nodes are interior nodes
    - (Huffman trees are full every node has 0 or 2 children)
  - For each interior node, print out a 0 (single bit).
     For each leaf, print out a 1, followed by 8 bits for the character at the leaf

# P2-46: Compression?

- Is it possible that huffman compression would not compress the file?
- Is it possible that huffman compression could actually make the file larger?
- How?

# P2-47: Compression?

- What happens if all the charcters have the same frequency?
  - What does the tree look like?
  - What can we say about the lengths of the codes for each character?
  - What does that mean for the file size?

# P2-48: Compression?

- What happens if all the charcters have the same frequency?
  - All nodes are at the same depth in the tree (that is, 8)
  - Each code will have a length of 8
  - The encoded file will be the same size as the original file *plus the size required to encode the tree*

# P2-49: Compression!

#### • What to do?

- Calculate the size of the input file
- Calculate the size that the compressed file would be
- If the compressed file is larger than than the input file, don't compress

### P2-50: Compression!

• Given the frequency array, how large is the input file?

# P2-51: Compression!

- Given the frequency array, how large is the input file?
  - $\sum_{c} freq(c) * len(c)$
  - (# of characters in the input file) \* 8

# P2-52: Compression!

 Given the frequency array & codes for each compressed element, how large is the compressed file?

# P2-53: Compression!

- Given the frequency array & codes for each compressed element, how large is the compressed file?
  - $\sum_{c} freq(c) * len(c) +$
  - Size of tree +
  - + 4 bytes (32 bits) (file overhead) + 2 (16 bits) bytes (Magic Number)
    - Implementation detail of BinaryFile class
- Note file sizes need to be a multiple of 8 bits ...

### P2-54: Command Line Arguments

#### public static void main(String args[])

- The args parameter holds the input parameters
- java MyProgram arg1 arg2 arg3
  - args.length = 3
  - args[0] = "arg1"
  - args[1] = "arg2"
  - args[2] = "arg3"

# P2-55: Calling Huffman

java Huffman (-c|-u) [-v] [-f] infile outfile

- (-c|-u) stands for either "-c" (for compress), or "-u" (for uncompress)
- [-v] stands for an optional "-v" flag (for verbose)
- [-f] stands for an optional "-f" flag (for force compress)
- infile is the input file
- outfile is the output file